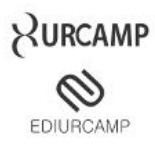

# **SISTEMA INTEGRADO DE MEDIÇÃO DE ÁREAS (SIMEA): UTILIZAÇÃO DE SOFTWARE E HARDWARE LIVRES PARA MEDIÇÃO DE AREAS E GEOLOCALIZAÇÃO.**

# *INTEGRATED AREA MEASUREMENT SYSTEM (SIMEA): USE OF FREE SOFTWARE AND HARDWARE FOR MEASURING AREAS AND GEOLOCALIZATION.*

Diego Ehle Vieira<sup>1</sup>, Fábio Josende Paz<sup>2</sup>

**RESUMO:** Atualmente tecnologia está ligada a desenvolvimento de produtos inovadores e melhoria de diversos ramos empresariais e a robótica é um campo da computação que permitem este avanço impressionante, podemos citar a esfera do agronegócio como uma das áreas que mais estão tirando proveito nos dias de hoje, permitindo um aumento de produtividade e uma diminuição do custo de diversos setores. Este projeto tem como objetivo o desenvolvimento de um robô hexápode para mensurar á área de regiões e facilitar o trabalho dos profissionais do campo de topografia. Como metodologia para realizar este projeto utilizou-se pesquisas bibliográficas para aprofundamento do tema e estudo de caso para termos noção da necessidade e utilidade para os profissionais do ramo e como ferramentas para o desenvolvimento do robô usou-se a linguagem C para construírem-se os códigos necessários a seu funcionamento, uma placa arduíno para comando das funções do robô e um exoesqueleto de madeira. Usando o boot através de um controle remoto, computador ou até mesmo um celular que conta tecnologia Bluetooth para guiá-lo pelo trajeto a ser percorrido, com isso no final do percurso terá a área medida através da aplicação de uma fórmula alterada de física. O Boot SIMEA trará facilidades aos profissionais deste setor reduzindo custos com funcionários, além de trazer a tona uma nova possibilidade de utilização da tecnologia robótica, auxiliando assim novas pesquisas para aprimoramento deste protótipo.

**Palavras-chave**: Arduíno; Mensuração; Robótica.

**ABSTRACT:** *Currently technology is linked to innovative product development and improvement of various business branches and robotics is a field of computing that allow this amazing breakthrough , we mention the sphere of agribusiness as one of the areas that most are taking advantage of these days , allowing increasing productivity and reducing the cost of various industries. This project aims at the development of a hexapod robot to measure the area of regions and facilitate the work of professionals in the field of topography. The methodology to accomplish this project we used literature searches for deepening the topic and case study to terms notion of necessity and usefulness to industry professionals and as tools for developing robot was used C language to build up the codes required for its operation , an Arduíno board to control the functions of an exoskeleton robot and wood . Using the boot via a remote control, computer or even a cell phone that has Bluetooth technology to guide you through the route to be followed, with this at the end of the route we will be measured by applying a modified formula of physical area. The Boot SIMEA bring facilities to professionals in the industry by reducing personnel costs , and bring up a new possibility of using robotic technology, thus aiding further research for improvement of this prototype.*

**Keywords**: *Androbotics; Arduíno; Measurement.*

# **INTRODUÇÃO**

A robótica é uma área em crescente evolução. Em outros tempos, apenas interessava a futuristas, mas atualmente pode ser utilizada em vários ramos tecnológicos que antes eram inimagináveis ao ser

<sup>1</sup> Esp. Gestão da Tecnologia da Informação [{diegoehle@bol.com.br}](mailto:%7Bdiegoehle@bol.com.br%7D)

² Msc. em Sistemas e Processos Industriais, URCAMP, Campus Bagé [{fabiojpaz@gmail.com}](mailto:%7Bfabiojpaz@gmail.com%7D)

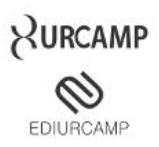

humano, como setor médico, industrial, setores da automação predial e urbana, espacial e no plano automobilístico.

A utilização de equipamentos do gênero na medicina está em crescente evolução. Existem robôs que permitem fazer cirurgias em um humano mesmo que o médico esteja a uma grande distância de seu paciente, isso se torna possível através do constante avanço tecnológico na área, transformando computadores e internet em grandes ferramentas de trabalho estas que por sua vez reproduzem imagens em tempo real para o cirurgião que utilizando *joysticks* controla os braços mecânicos com precisão milimétrica com suas mãos.

Este trabalho tem como propósito apresentar um protótipo de mensuração de áreas, feito com o hardware arduíno, uma placa de baixo custo e que usa um microcontrolador ATmega 328 e software *open source* para sua programação.

Segundo Mcroberts (2011) o arduíno é uma plataforma para desenvolvimentos de projetos e prototipagem de hardware e eletrônica, que foi criada em 2005 na cidade de Ivrea, na Itália, por Máximo Bansi com a finalidade de ensinar Design e Interação.

Essa placa com seu controlador são de grande importância para o projeto, pois fará leitura de sensores e gravações de informações para que possam ser interpretadas por um computador que referenciará sua posição global através do GPS (Global Positioning System), com as informações gravadas em um SD Card (Security Digital Card) será utilizado o software Google Earth para mapeamento da trajetória do novo protótipo para medições de áreas.

Houve também uma pesquisa de campo para apurar a consideração econômica e alocação de recursos, cujas medições ainda são feitas com uso de motos, quadrículos, camionetes e cavalos dependendo da situação, dentre estas muitas vezes se fazem necessárias duas a três pessoas, com o projeto estimasse que apenas uma pessoa leve o protótipo para a área a ser medida e apenas ela opere o robô e faça a análise dos dados coletados pelo sistema.

De acordo com a pesquisa bibliográfica realizada, percebe-se que existem muitos estudos no setor da robótica, porém, não foram encontradas informações relacionando arduíno à mensuração de territórios. Será possível utilizar o arduíno para medir áreas?

O presente trabalho tem o intuito de aprofundar estudos e realizar pesquisas unindo as áreas de conhecimento que tratam da medição de solos e terrenos – topografia com o uso de tecnologia robótica open-source, visando uma solução satisfatória de baixo custo e buscando eficiência, eficácia e acurácia unidas à rapidez que a tecnologia nos proporciona. Objetiva-se também desenvolver e implementar um

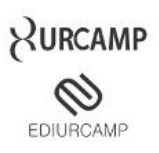

protótipo hexápode de baixo custo para fazer medidas de territórios urbanos e rurais controlados através do computador ou smartphone que possuam o recurso de Bluetooth estes que por sua vez enviaram comandos para o arduíno que executará a tarefa de movimentar o protótipo gravando assim informações do GPS no SdCard para uma análise posterior no computador através do Google Earth que mostrará exatamente a posição e tamanho do terreno percorrido.

O presente artigo está estruturado da seguinte forma: apresenta-se na sequência o arcabouço teórico para embasamento deste trabalho, logo na seção 2, apresenta-se os procedimentos metodológicos, na seção 3 os resultados obtidos com o projeto e por fim as considerações finais.

## 1.1 ARDUÍNO

Como exposto por Evans (2013), projeto da placa de arduíno começou na cidade de Ivrea, Itália, em 2005, pelo professor Massimo Banzi que tinha o intuito de agregar eletrônica e programação em suas aulas de *design*, para que seus alunos pudessem proporcionar interação em suas obras de arte. Contudo não era tarefa fácil ensinar prototipagem para pessoas que não atuam na área. Outro obstáculo era a inexistência de placas poderosas e baratas no mercado. Foi considerando isso que Massimo e David Cuartielles decidiram desenvolver sua própria placa, com a ajuda do aluno de Massimo, David Mellis, que criou a linguagem de programação. A facilidade de criação e desenvolvimento de aplicações com esse microcontrolador fez com que o arduíno virasse uma febre mundial da eletrônica.

Segundo Moreira (2013), o a*rduíno*, que na sua tradução para português é o arduíno, é um computador físico de plataforma simples de *hardware* livre que foi projetada com um processador *Atmel AVR de 8bits*, com suporte para I/O (entrada e saída de informações) digitais e analógicas e interface *usb* ou *serial* para comunicação com o computador que originará as informações e sequências de instruções que o mesmo irá seguir para executar a tarefa para o qual foi programado tudo embutido em uma linguagem de programação padrão, a qual tem origem no *Wiringm* mas é considerada essencialmente C/C++. A proposta dos projetistas era produzir uma placa *open-source*, ou seja, um equipamento de hardware aberto que será de fácil fabricação para que qualquer pessoa pudesse fabricar e comercializar, sendo usado na aplicação para protótipos de eletrônica baseados numa plataforma de hardware e software flexível. É destinado a qualquer tipo de pessoa que se interessada em criar objetos ou ambientes interativos.

Segundo Souza *et al*. (2011), o arduíno pode perceber e receber informações sobre o ambiente de uma grande variedade de sensores de temperatura, luz, som etc., podendo assim interagir com o mesmo

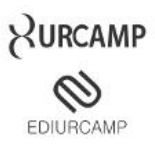

controlando luzes, motores, *displays*, alto-falantes, criando dessa forma possibilidades ilimitadas de aplicações.

O hardware utiliza-se de um software de camada simples *on-board* que é um *bootloader* e tem uma interface amigável. Através da auto execução dispensa programadores para o chip, no caso da família AVR do fabricante ATMEL é ainda mais fácil por não exigir compiladores adicionais, o IDE do Arduíno disponibiliza bibliotecas cuja conexão a todos os dispositivos, permite o desenvolvimento de aplicações em qualquer área (SOUZA *et al*., 2011).

Na visão de Cavalcante et al., (2011) o arduíno é uma plataforma desenvolvida para interação do computador com o meio externo. Simplificando esta consiste em uma plataforma de circuito de entrada e saídas para um microcontrolador AVR, este que por sua vez é constituído por um processador, memória e periféricos de entrada/saída e pode ser programado pra inúmeras funções desde controle de máquinas até diferentes tipos de automação.

Sua estrutura é simples pode ser montada por pessoas com pouco conhecimento em eletrônica em uma *protoboard*, que se trata de uma placa perfurada cujas ligações são interna estas eliminam a necessidade de solda entre os fios de ligações do Arduíno e seus periféricos.

A placa de prototipagem denominada *protoboard* (ou *breadboard*) definido por Gouveia et. al. (2012) é usada como base para o desenvolvimento dos projetos eletrônicos, é muito utilizada, pois não precisa de solda isso torna sua aplicação mais fácil para criação de protótipos temporários, seu emprego possibilita a criação de circuitos eletrônicos mais complexos.

A maioria das variações de modelo do arduíno, de acordo com Arduíno Products (2016) são: Arduíno Uno, Arduíno Mega, Arduíno Pro, Arduíno BT, Arduíno Mini, Arduíno Nano, Arduíno Fio, Arduíno Lilypad e o Freeduino. Para este projeto utilizou-se uma placa de modelo Arduíno Uno rev. 3 pelo fato de ser facilmente encontrada no mercado, outra grande característica é que algumas versões anteriores do Arduíno UNO requeriam um reset físico pressionando o botão presente na placa antes de carregar um sketch de tradução rascunho de programa. Já o Arduíno UNO é projetado de modo a permitir que isto seja feito através do software que está rodando no computador conectado. Uma das linhas de controle de hardware está conectada ao reset do microcontrolador via um capacitor. Quando esta linha é resetada o sinal cai por tempo suficiente para *resetar* o chip.

### 1.2 ARDUÍNO UNO

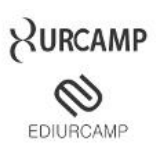

O software Arduíno usa esta característica para permitir carregar o programa simplesmente pressionando o botão *upload* no ambiente Arduíno e suas configurações atendem as necessidades para o desenvolvimento do protótipo, dentre elas como estão descritas na fonte Arduíno UNO (2016) tem quatorze pinos de entrada/saída das quais seis podem ser utilizadas como PWM, seis portas analógicas, um cristal oscilador de 16MHz, uma conexão USB e uma entrada de alimentação com conector *jack*, uma porta ICSP, e um botão de reset, este contém todos os componentes para suportar micro controlador, conectando-o facilmente ao computador pela conexão USB ou alimentá-lo com uma fonte ou bateria esta tudo pronto para começar.

O UNO é diferente dos outros antecessores no sentido de não utilizar o chip FTDI para conversão do sinal serial, no lugar contém um Atmega8U2 programado com conversor de *usb* para serial. A revisão três ainda contém pinos SDA e SCL próximos ao AREF, outros dois pinos próximos ao RESET, o IOREF que facilita a adaptação dos *shields* para a regular de voltagem de entrada para estes componentes. Existe também uma proteção *polyfuse* resetável que protege a porta *usb* do computador contra alteração de corrente e curtos circuitos. Suas medidas conforme Arduíno (2016) são de largura 68,68mm e comprimento 53,34mm respectivamente e ainda existem quatro orifícios para fixação em superfícies ou encapsulamento.

### 1.3 LINGUAGEM C

Para programação do Arduíno usa-se segundo McRoberts (2011) o IDE, um software livre no qual você escreve o código em uma linguagem que a placa reconheça, ou seja, baseada em "C" está denominada procedural, ou seja, é totalmente escrita em modo texto, o autor considera o IDE próprio para programação do arduíno é um programa muito simples, e os usuários acabarão aprendendo rapidamente sua utilização. Através da proficiência o programador poderá considerar o IDE muito básico em virtude disso, o mesmo autor citado acima, disponibiliza outros exemplos de programas mais profissionais e gratuitos como Eclipse, ArduIDE, GNU/macs, AVR-GCC, AVR Studio e até mesmo o XCode da Apple.

Osório (1992, p. 4) contextualiza que a "linguagem C teve origem em 1972 nos laboratórios da BELL e foi criada por Brian W. Kernighan e Dennis Ritchie e é originada daslinguagens BCPL ano 1966 criada por Martins Richards e B ano 1970 desenvolvida por Ken Thompson. Logo passou por uma longa evolução e tornando-se muito intensa, por isso quase que em sua totalidade o Sistema Unix foi reescrito em C, não indicando que a linguagem esteja amarrada ao sistema, programa ou uma determinada máquina em suas principais características destacam-se sua grande portabilidade, facilidade de manipulação direta

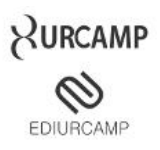

do hardware da máquina, geração de código optimizado e compacto e uso de bibliotecas de funções, expandindo as potencialidades da linguagem.

De modo que Monk (2010) diz que C foi desenvolvida em uma época em que operar computadores era uma tarefa árdua, no entanto é uma linguagem de fácil aprendizagem apesar disso esconde complexidade ao ser implementada, ainda assim é compilada de forma eficiente, a linguagem utilizada chamasse linguagem de baixo nível porque trabalha diretamente em nível de hardware a camada mais baixa em termos de programação, não é orientada a objetos por isso é usada somente com esta finalidade.

Para implementar o código no Arduíno é utilizado um programa compilador desenvolvido na linguagem de programação Java chamado IDE, o qual verifica erros e busca *bugs* que possam impossibilitar o funcionamento do código, estes que podem afetar diretamente as ações a serem executadas pelo hardware, o *software* está disponível para download no *site* do fabricante. O código na linguagem C no compilador IDE, é uma sequencia de instruções simples que fazem com que o arduíno acenda e apague as luzes de *leds* devidamente conectados a sua estrutura, a versão 1.6.8 é a distribuição mais atualizada.

#### 1.4 BLUETOOTH

Conforme McRoberts (2011) *shields* são escudos em tradução literal, mas na realidade são placas de circuito contendo outros dispositivos que se conectam ao arduíno obtendo funcionalidades adicionais, estes também estendem os pinos da placa até sua superfície para que se continue tendo acesso a todos eles. Não tendo que utilizar necessariamente um desses instrumentos, podendo fazer seu próprio circuito em uma *protoboard*.

Neste protótipo usou-se um módulo de *bluetooh* que não se trata de um *shield* nem de um mecanismo criado, este é um módulo que também adiciona a funcionalidade de comunicação sem fio ao Arduíno de acordo com Bonatto (2007) a tecnologia foi criada pela empresa Ericsson, em 1994, foi batizada com este nome porque segundo a lenda seu criador Harald Blätand em inglês Bluetooth. Blätand é conhecido por prover integração entre diferentes povos dentre eles noruegueses, suecos e dinamarqueses. Desta mesma forma o protocolo uniu diferentes tecnologias e dispositivos de uso pessoal, como telefones celulares de nova geração, computadores, impressoras, scanners e qualquer dispositivo que tenha o chip de *bluetooth* instalado. Esta tecnologia é de curto alcance cujo seu maior objetivo é eliminar os cabos e conexões, suas principais características são confiabilidade, baixo custo e consumo mínimo.

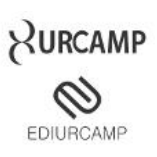

Féo *et al.*(2005) refere-se que a comunicação entre estes aparelhos ocorre em frequência de rádio no intervalo de 2.4GHz e 2.48GHz que não necessita de licença para utilização. Em relação a sua velocidade pode atingir até 721kbps e possui até três canais de voz o seu rádio tem alcance de 1, 10 e 100 metros dependendo da versão do hardware adquirido. Segundo Bonatto (2007) a conexão se da através da rede chamada *piconet*, que só permite oito dispositivos. Porém para aumentar sua capacidade basta sobrepor mais *piconets*, capacitando o aumento de conexões pelo método chamado *scatternet*. Neste projeto utilizou um equipamento com alcance de 10 metros, por ter menor custo e maior disponibilidade e como se trata de um protótipo não tendo necessidade de um aparato com maiores proporções. Sua ligação ao arduíno no projeto do protótipo SIMEA ocorre através de fios chamados jumpers.

### 1.5 *GLOBAL POSITIONING SYSTEM* (GPS)

Lethan (1996) diz que em 1973 se deu inicio o desenvolvimento do *Global Positioning System* (GPS) projetado pelo Departamento de defesa dos estados Unidos da América tinha o intuito de oferecer a posição instantânea, bem como velocidade e o horário de qualquer ponto sobre a superfície terrestre ou bem próxima a ela em um ponto referencial tridimensional. Segundo Timmis (2011) o GPS usa o padrão *National Marine Electornics Association* (NMEA) que pode ser analisado para obtenção de coordenadas longitudinais e latitudinais para alcançar a localização geográfica global do seu utilizador.

Neste protótipo fez-se uso de um *GPSShield* que segundo descrição do fabricante torna o arduíno em um receptor *GPS* e possui uma interface de armazenando de dados em cartões de memória Micro SD, visto que o micro controlador possui memória limitada apenas 32 *Kilobytes*, este *shield* armazena as coordenadas em modo de texto em arquivos que variam de poucos *bytes* até alguns *Gigabytes,* dependendo do tamanho da memória inserida no *slot MicroSD* e podem ser interpretadas em um computador com o auxilio do *Google Earth*. A placa detém uma voltagem de operação de 5V compatível com os níveis apropriados para o arduíno.

O Google Earth segundo Lima (2012) é um software de distribuição gratuita que tem a função de combinar imagens de satélites com características de terreno e fornecer compilação 3D da superfície da Terra em uma interface para muitos de fácil manuseio para o usuário final, esta ferramenta é de amplo potencial de aplicação tanto para fins acadêmicos quanto para o ramo corporativo.

De acordo com Allen (2009) o Google Earth é uma ferramenta multimídia que fornece informações relevantes a diversos usuários em suas distintas ações possibilitando a visualização de dados de maneira pratica para seus devidos fins. Esta aplicação cumpre o procedimento de leitura das

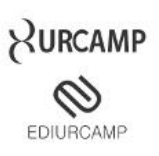

informações armazenadas no cartão *micro SD* pelo *GPS shield* traduzindo-as e demarcando o caminho percorrido pelo protótipo sendo assim possível estabelecer a distância percorrida e o tamanho da área. 1.6 ROBÓTICA

De acordo com Camargo (2010) a robótica tem evoluindo muito nos últimos anos, principalmente nas indústrias onde realizam atividades com bastante precisão. A realidade é que robôs conseguem fazer suas funções com exatidão e repetitividade incríveis, mas nem tudo precisa da aplicação de um sistema deste, tipo depende muito da aplicação a qual é designada.

Segundo Niku (2001) um robô sozinho deve ser acompanhado de acessórios que podem ser dispositivos periféricos, algum tipo de sistema, máquinas de fabricação entre outros. O fator determinante pelo qual se distingue, não é o simples fato de executar tarefas através de um controle manual e sim executar diretrizes programadas em sua memória.

Camargo (2010) ainda salienta que a história da robótica teve seu inicio na época de 1922 onde Karel Capek introduziu a palavra "rabota" que tem por seu significado trabalhador, logo em 1946, George Devol desenvolveu um trato magnético, onde Eckert e Mauchley baseados nisso construíram o ENIAC que foi o primeiro computador de que se têm registros, este que por sua vez possibilitou em 1954, George desenvolver o primeiro robô programável. Em 1962 a GM instalou em sua fábrica o que seria seu primogênito. Em 1968 foi fabricado o robô inteligente Shakey. Em 1972 foi a vez da IBM desenvolver um com coordenadas retangulares de uso interno e possivelmente comercial. O T3 Cincinnati Milacron foi lançado no mercado em 1973 era uma linha espacial. Sendo que em 1978 o PUMA foi enviado para a GM, que em 1982 tanto a GM quanto a Fanuc assinaram um acordo para fabricação dos exemplares GMFanuc. Westinghouse comprou a Unimation, que foi por sua vez vendido para Staubli da Suíça. E a partir disto o tema robótica foi difundido mundialmente e tem evoluído dia a dia e suas fronteiras alargadas.

Suas aplicações segundo Camargo (2010) são carregamento da máquina, local e operações, soldagem e usinagem, pintura, inspeção, montagem, manufatura, vigilância, medicina, pessoas com deficiência, ambientes perigosos, localizações através de sensores de distância, entre outras aplicações, um telerobot é utilizado na microcirurgia, com o intuito de repetir os movimentos do cirurgião.

Ainda podemos citar: robôs que imitam insetos, com aparência humana, robôs utilizados em operações médicas, ou para entretenimento. Outra área que diretamente relacionado a robótica e as suas aplicações é a Micro - Electro - Mecânica - System (MEMS). Estes são os dispositivos de micro nível que

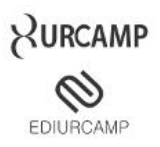

são projetados para desempenhar funções dentro de um sistema, que pode incluir tarefas médicas, mecânica, elétrica e física.

Segundo Arduíno Robot (2016) usando essa placa de arduíno unida a robótica, está se aprendendo muito sobre eletrônica, mecânica e programação. Estes unidos são uma poderosa plataforma para desenvolvimento de robôs, mas ainda são assuntos recentes e pouco difundidos.

Há relatos em *blogs* e outros meios de postagens relacionando Arduíno a Robótica, mas na pesquisa não foram encontrados periódicos sobre o assunto, falando da ligação do conjunto com topografia, devemos ainda destacar que esse assunto é tratado como forma de aprendizagem por estudantes de física, mecânica, programação e entusiastas no assunto, não havendo outras aplicações para o conjunto mencionado.

#### 1.7 TOPOGRAFIA

Segundo Cabral (2010) a muito no Brasil o engenheiro Agrimensor profissional que mede e divide áreas em propriedades rurais e urbanas deixou de existir dando lugar ao Topógrafo. Deixando uma lacuna no setor profissional no que diz respeito às atividades típicas da Agrimensura. O serviço do Técnico tem por objetivo descrever a representação dos limites legais das propriedades, no cálculo das coordenadas dos pontos limites, com base nas medidas diretas do terreno.

Já Ribeiro (2006) descreve topografia como a ciência que descreve de forma exata um lugar. A definição do contorno, dimensão e posição de uma determinada fração de terra através de cartas ou plantas, torna-se a base de qualquer projeto e obra de engenharia ou arquitetura. Cabral (2010) ainda menciona que tanto nas operações de medição topográficas, o perito tem a seu dispor uma gama de instrumentos e métodos, exemplificando trena e baliza, teodolito e trena ou distanciômetro, processamento e desenho manual, automação topográfica com uso de GPS, sensoriamento remoto orbital e suborbital bem como processamento assistido por computador o resultado será o mesmo a grande diferença é na velocidade com que o trabalho será feito usando métodos distintos.

## **2 MATERIAL E MÉTODOS**

Esta pesquisa caracterizou-se por ser de nível acadêmico. Barros (2000) conceitua como a busca para aprimorar métodos e conceitos relativos a uma nova tecnologia que auxiliará na medição desenvolvida pelos profissionais da área de topografia e mensuração sendo efetuado um levantamento de dados informal em uma empresa que presta este tipo de serviço

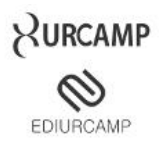

O trabalho foi descrito por uma pesquisa bibliográfica. Como mencionado por Santos (2000), é um aprofundamento do assunto por análise de documentos como artigos e livros publicados sobre o assunto. Além disso, o trabalho em questão, segundo Barros (2000), é de caráter exploratório por se tratar de uma pesquisa para o desenvolvimento de uma nova tecnologia para calcular a área dos territórios desejados. Descritiva pelo detalhamento de fatos e eventos de funcionamento do protótipo de medição, atuando na área de robótica, topografia e inovação tecnológica. Na figura 1 observa-se a demonstração das etapas para a obtenção do protótipo de mensuração de áreas SIMEA.

Figura1: Procedimentos metodológicos.

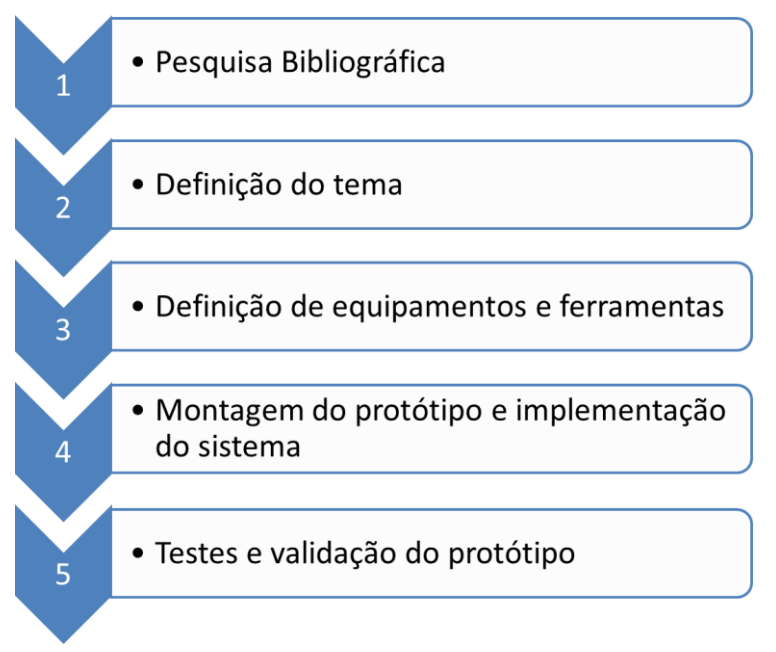

Para um melhor entendimento da evolução do trabalho optou-se por apresentar as etapas juntamente com os resultados alcançados.

### **3 RESULTADOS E DISCUSSÃO**

Na sequência apresenta-se o protótipo, conforme as etapas da figura 1:

Na etapa 1: Pesquisa bibliográfica, buscou-se o conhecimento necessário para a criação do protótipo através de artigos, livros e sites sobre o assunto. Na etapa 2: Definição do tema, buscou-se uma necessidade do setor do agronegócio na nossa região, vindo ao estudo sobre a topografia e suas necessidades, foi quando surgiu a ideia de desenvolver e implementar um protótipo para mensuração de áreas o SIMEA.

No entanto, a etapa 3: Definição de equipamentos e ferramentas para o desenvolvimento do protótipo mostrou-se bem trabalhosa na medida da dificuldade em identificar qual o melhor equipamento

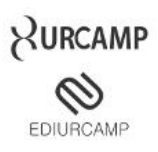

a ser utilizado, nessa etapa foi preciso muita criatividade para enfrentar as barreiras que foram encontradas. Foi necessária a aquisição de um esqueleto Hexápode (esqueleto de robô com seis patas), necessário, pois em experiências adquiridas é o que melhor se adapta a terrenos acidentados, o chassi não é relativamente oneroso comparado aos outros elementos integrantes do projeto, por este constituir-se basicamente de chapas finas de madeira e parafusos elementos comuns.

Contudo, ainda havia um problema como poderia fazer a medida de uma área com este dispositivo, pois em um primeiro momento o protótipo precisaria de um controle, foi tomada então a decisão de que seria feito um controle utilizando um módulo de bluetooth vinculado ao projeto, para ser usado como controle remoto e seguir os comando enviados por um notebook ou um smartphone desde que estejam munidos de bluetooth, usando o GPS e SD Shield conseguiu-se obter informações de geoposicionamento através dos satélites espalhados na orbita terrestre e a gravação das informações em uma mídia de memória flash de nomenclatura micro SD, gravando os dados em um arquivo de texto normal aberto em qualquer programa de visualização de texto, este que deve ser renomeado para extensão \*.nmea, para ser compreendido pelo programa Google Earth mostrando assim a trajetória ou rota que o dispositivo percorreu orientado pelo *bluetooth* do *gadget* escolhido pelo usuário para controle do SIMEA.

Na Etapa 4: Montagem do protótipo e implementação do sistema, iniciou-se o processo de montagem do chassi, as peças são fabricadas em chapa de MDF (*Medium Density Fiberboard,* que significa placa de fibra de média) e os servos motores são acoplados no chassi através de parafusos, estes que irão conceder movimentação e força as partes moveis do robô.

A programação foi uma das maiores dificuldades encontradas, contudo há um grande compartilhamento de informações que ajudaram a sanar algumas dúvidas, é uma tarefa árdua desenvolver um projeto dessa magnitude com pouco conhecimento, pois em um tempo relativamente curto teve que se aprender a lógica para a linguagem C juntamente com os seus códigos e tags, ainda desenvolver um método cujo o protótipo responda a comandos enviados pelo notebook ou smartphone.

Na figura 2 apresenta-se um exemplo do código de programação que executa a comunicação com o GPS e faz-se necessário uma breve explicação do código apresentado:

Declara variáveis index, temp, dataString;

 Indica ao Arduíno que deve abrir o SDCard, bem como o nome e formato do arquivo (gps\_log.txt) e onde deve ser salvo (FILE\_WRITE);

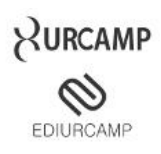

**P** 

 Mostra que enquanto o Shield e Arduíno estiverem ligados e estiverem a obter dados devem continuar gravando no SDCard comparando dados entre temp e index e deixando um intervalo de tempo para próxima leitura de 200 milissegundos;

 Declara que o arquivo deve ser escrito (print) e fechado (close) a cada leitura para que não esteja corrompido ou aberto quando o SIMEA for desligado.

Figura 2 – Código para gravação de informações do GPS no SDCard.

```
Hexapode bluetooth andando GPS
  char index = 0:
  char temp = 0;
  String dataString = "";
File dataFile = SD.open("gps_log.txt", FILE_WRITE);
 if(dataFile)
 Į
   while(Serial.available())
   \{temp = Serial.read();
     dataString \text{ += String} (temp);index++:
     if(index>200)
        break;
   dataFile.print(dataString);
   dataFile.close();
\overline{\phantom{a}1}\mathbf{R}
```
Portanto, nesta fase do projeto finalizou-se a prototipagem, com a ligação correta de todas suas portas aos determinados periféricos como motores, *bluetooth* e GPS/SD *shield*, codificação realizada para movimentação correta dos membros e comunicação correta com o computador pessoal ou smartphone através do módulo de *bluetooth*, a passagem de informações da máquina para o hexápode é realizada pelo programa PuTTY que segundo Putty (2013) foi originalmente desenvolvido por Simon Tatham para plataforma Windows este de código aberto que está disponível com código fonte e é suportado e desenvolvido por um grupo de voluntários. Segundo Castro (2014) este programa é um cliente SSH e é uma versão evoluída do TELNET, estes têm a mesma função de acessar de uma forma segura máquinas ou dispositivos remotos que disponibilizam o serviço. O SSH e o TELNET funcionam utilizando um poderoso método de criptografia de dados que fornece autenticação entre cliente e servidor utilizando chaves assimétricas para encriptação e desencriptação. Assim sendo antes da conexão de fato acontecer os dispositivos passam por um processo de troca de chaves para sua validação, feito isso se pode fazer a troca segura de informação evitando interceptação de outros hosts.

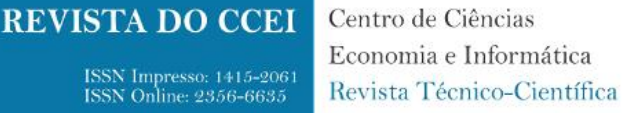

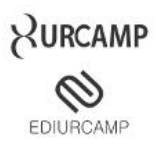

A última etapa a 5ª: Testes e validação do protótipo, o SIMEA foi colocado em teste fazendo a conexão por *bluethoot* utilizou-se o teclado do notebook como controle principal, o programa PuTTY enviou informações para o Arduíno este que por sua vez controla os motores dando movimento ao protótipo indicando a direção a seguir, colocou-se o GPS Shield em funcionamento, onde este coleta informações de posicionamento global e grava na mídia micro SD ao terminar o processo indicado pelo usuário a mídia é removida do dispositivo e inserida no mesmo notebook que estava a controlar o SIMEA, esta mídia contém as informações de posicionamento global em um arquivo nomeado como gps\_log.txt, o documento precisa ser renomeado para gps\_log.nmea extensão reconhecida pelo Google Earth, o arquivo é importado para o programa que apontou a rota percorrida pelo protótipo. A Figura 3 demonstra a trajetória percorrida pelo SIMEA após importação dos dados coletados pelo protótipo, no programa de visualização de informações para posicionamento global. A medição foi feita através do acompanhamento do protótipo pois o bluethooth adquirido tem alcance menor ao do percorrido como demonstrado na figura. A maior dificuldade foi o tempo levado para ele percorrer os 73 metros em 37 minutos, andando em media cada metro em 30 segundos.

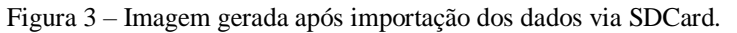

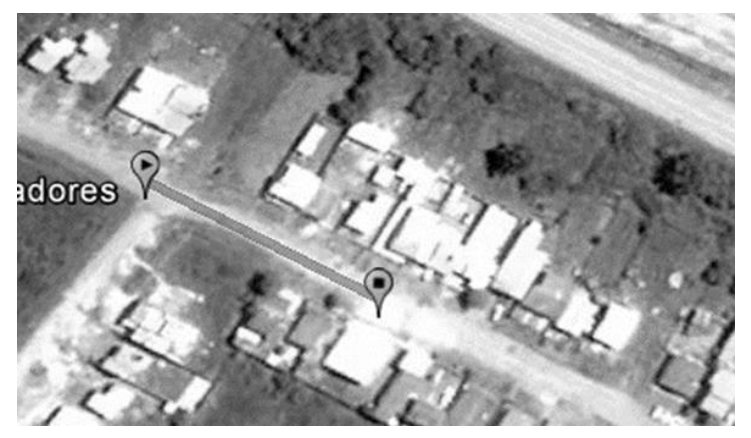

Tendo em vista que todas as etapas foram concluídas, a Figura 4 apresenta o protótipo montado e implementado pronto para o funcionamento proposto.

Figura 4 – Protótipo montado e implementado pronto para utilização.

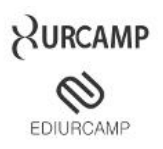

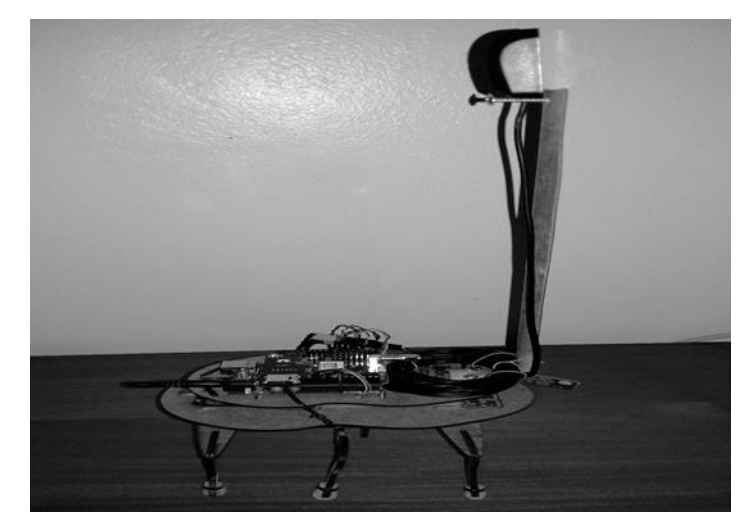

Com esse protótipo é possível fazer a medida de pequenas áreas como salas e medidas de construção ainda é melhor medir manualmente visto que o protótipo movimentasse de forma lenta, contudo levando em consideração a concepção de um robô fazendo medidas de áreas, é de grande valia para novas ideias, profissionais da área e sociedade em geral.

### **4 CONSIDERAÇÕES FINAIS**

**REVISTA DO CCEI** 

**ISSN Impresso: 1415-206<br>ISSN Online: 2356-6635** 

Neste projeto demonstrou-se uma nova tecnologia de mensuração de áreas para os meios urbanos e rurais, comprovou-se que o assunto é de relevância para empresas da área de nossa cidade. Neste projeto a topografia do terreno não é levada em consideração pois tratasse de uma medida por satélite, demarcando área percorrida é irrelevante terrenos acidentados.

Comprovou-se que sim é possível utilizar o Arduíno para medições territoriais, com determinadas restrições:

1ª – O protótipo movimentasse em uma velocidade relativamente pequena;

2ª – A bateria precisa de mais autonomia, pois trata-se de um protótipo, usou-se um *pack* de 3 baterias recarregaveis cada uma com 3,7v, chegando a 11v e 2250mha que prove autonomia de em media 90 minutos;

3ª – O *bluetooth* que alcança no máximo 100 metros. "Modelo adquirido 10 metros";

As medições em salas, em construções ou em meio rural devem se feitas através do acesso as suas respectivas divisas o *GPS* equipado no projeto é preciso o suficiente para tais tarefas.

Em uma área urbana 100m seriam suficientes para medições, no entanto não seria eficaz em áreas rurais, pois as extensões são demasiadamente maiores.

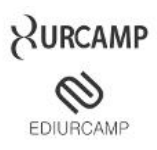

Pode-se concluir que o objetivo do projeto era desenvolver um robô Hexápode em forma de protótipo para mensurar a área de regiões e facilitar o trabalho dos profissionais do campo de topografia foi conquistado com algumas limitações como já foi exposto, porém este estudo permitirá a concepção de um exemplar com proporções maiores, para sanar os problemas apresentados nesse protótipo, onde exemplar precisa ser maior, movimentar-se mais rápido, dispor de uma bateria com maior autonomia e utilizar-se da rádio frequência para seu controle, também seria possível utilizar além do GPS, sensores de proximidade, sensores de luminosidade e placas solares para carregar manter a célula de energia do robô, melhorias que irão auxiliar o protótipo no processo de medição do profissional que fizer uso da ferramenta.

## **REFERÊNCIAS**

ARDUÍNO PRODUCTS. Disponível em: <http://arduíno.cc/en/Main/Products> Acesso em: 19 out. 2015.

ARDUÍNO ROBOT. Disponível em: <http://arduíno.cc/en/Guide/Robot> Acesso em: 7 nov. 2015.

ARDUÍNO UNO. Disponível em: <http://arduíno.cc/en/Main/arduínoBoardUno> Acesso em: 28 out. 2015.

FREEDUINO. Disponível em: < http://www.freeduino.org/about.html> Acesso em: 08 out. 2015.

PUTTY. Disponível em: <http://www.putty.org/> Acesso em: 25 out. 2015.

BARROS, A. J. S. **Fundamentos de Metodologia** Científica. 2ª Edição Ampliada. ed. São Paulo-SP: Pearson Education do Brasil, 2000. 16p.

BLUETOOTH: O que é e como funciona. Disponível em: <http://www.techtudo.com.br/artigos/noticia/2012/01/bluetooth-oque-e-e-como-funciona.html> Acesso em: 3 nov. 2015.

BONATTO, A.; CANTO, D. O. **Bluetooth Technology** (IEEE 802.15). Sem publicação, sem publicação, p.01-11, 2007.

CABRAL, C. R.; HASENACK, M. Agrimensura X Topografia A realidade no Brasil. **In:** III Simpósio Brasileiro de Ciências Geodesias e Tecnologias de Geoinformação, Recife, n.27, p.001-003, 2010.

CAMARGO, D.; SILVA, M. **Fundamentos de Robótica.** Disponível em: <http://www.ebah.com.br/content/ABAAABPrkAK/artigo-robotica> Acesso em: 19 set. 2015.

CASTRO, L.A. **Conectividade SSH.** Sem publicação, sem publicação, p.01, 2014.

CAVALCANTE et al. Física com Arduíno para iniciantes. **Revista Brasileira de Ensino de Física** v.33, nº 4, 4503, 2011.

EVANS, M.;NOBLE, J.;HOCHENBAUM, J. **Arduíno em Ação**. 1º ed. São Paulo: Novatec, 2013.

FÉO et al. Bluetooth. **In:** II Simpósio de Excelência em Gestão e Tecnologia - SEGet, Associação educacional Dom Bosco-Faculdade de Engenharia de Resende, p.1103 - 1110, 2005.

GOUVEIA et al. **Introdução ao Arduíno**. Sem publicação, UFMS, 2012.

LETHAM, L. **GPS Made easy**: using global positioning systems in the outdoors. Seattle: Published by The Mountaineers, 1996.

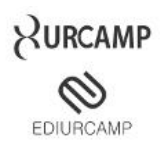

LIMA, R. N. S. GOOGLE EARTH aplicado à pesquisa e ensino da Geomorfologia. **Revista de Ensino de Geografia,** Uberlândia, n.5, p.17 -30, 2012.

MCROBERTS, M. **Arduíno Básico**. 1º ed. São Paulo: Novatec,2011.

MCROBERTS, M. Arduíno Básico. Versão Português São Paulo: Novatec, 2011. 38p.

MONK, S. 30 **Arduíno Projects For The Evil Genius**. New York: The McGraw hill, 2010. 208p.

MOREIRA et al. Uso da plataforma Arduíno no desenvolvimento de soluções tecnológicas para pesquisas de dados atmosféricos na Amazônia. **Revista Perspectiva Amazônica**, Ano 3, nº 5, p. 119-126, 2013

NIKU, S. B. **Introduction to robotics**: Analysis, systems, aplications. New Jersey: Prentice Hall, 2001. 339p.

OSÓRIO, F. S. **Curso de Linguagem** C. São Leopoldo: 1ª edição 1992. 38p.

RIBEIRO, J. P. R. G. M. **Aplicações da Topografia**. 2006. 50f. Monografia (Bacharelado em ENGENHARIA GEOGRÁFICA) - Universidade de Coimbra, 2006. Disponível em: <http://www.mat.uc.pt/~vicente/Pedro%20Reis%20Estagio.pdf> Acesso em: 8 nov. 2015.

SANTOS, A. R. **Metodologia Científica a Construção do Conhecimento.** 3ª Edição. ed. Rio de Janeiro: DP&A, 2000. 7p.

SOUZA et al. A placa Arduíno: uma opção de baixo custo para experiências de física assistidas pelo PC. **Revista Brasileira de Ensino de Física** v.33, nº 1, 1702, 2011.

TIMMIS, H. **Practical Arduíno Engineering**. 1º ed. Nova York: Apress, 2011.